آلية الحذف واإلضافة

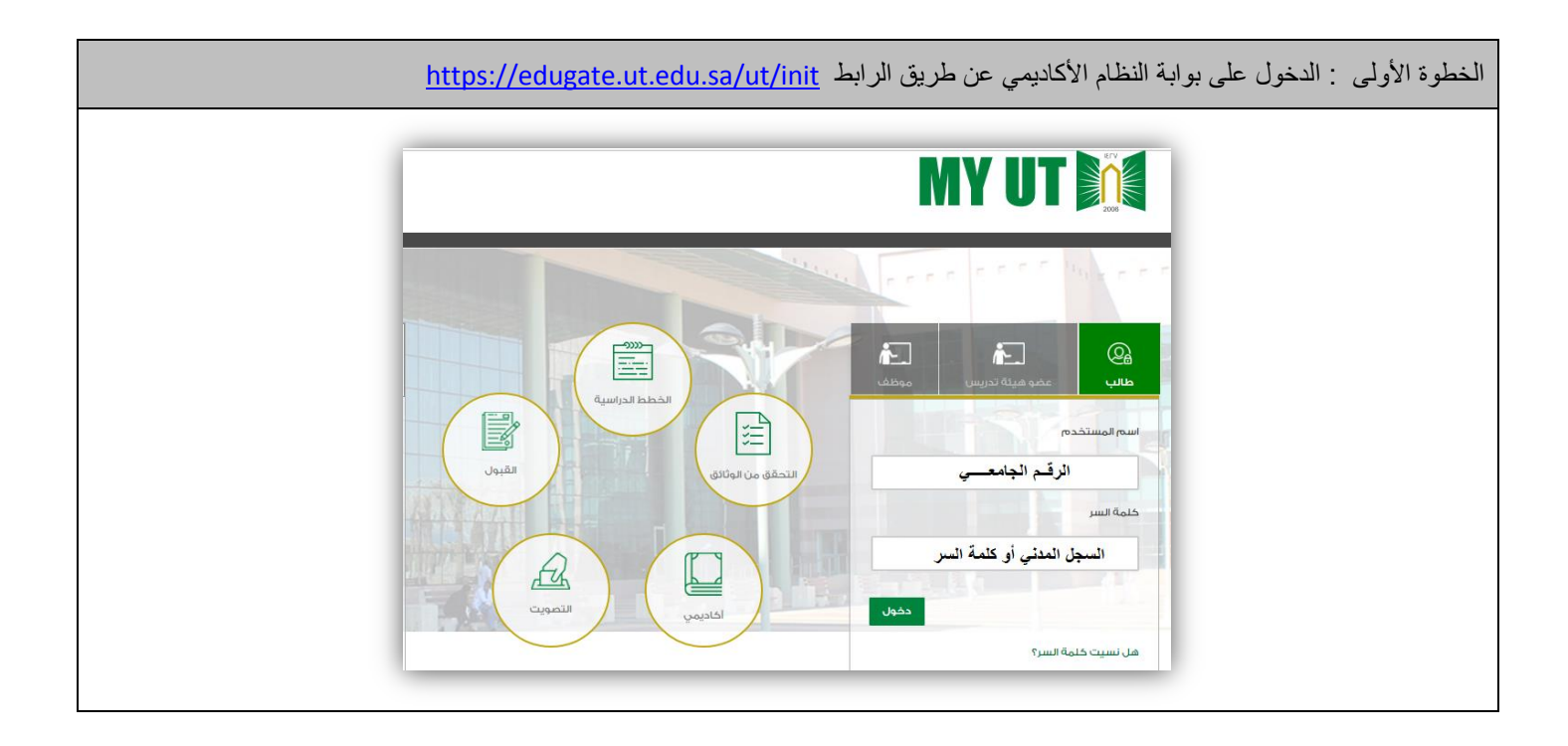

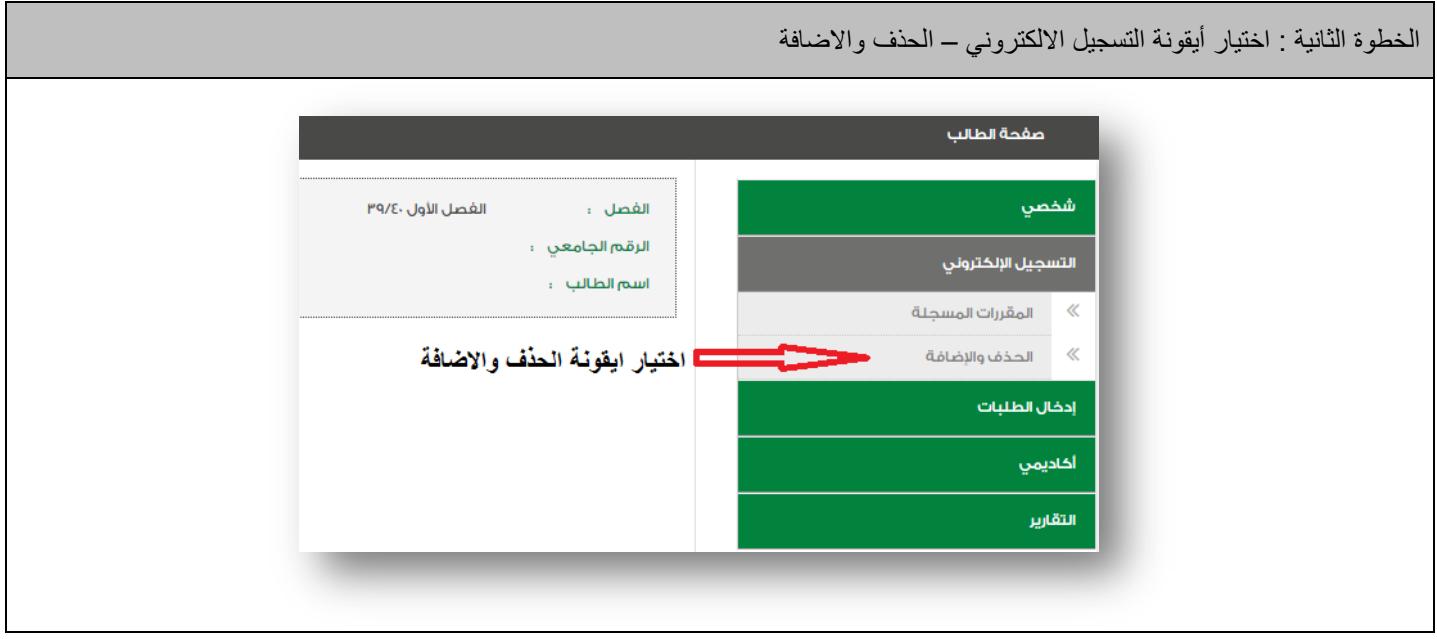

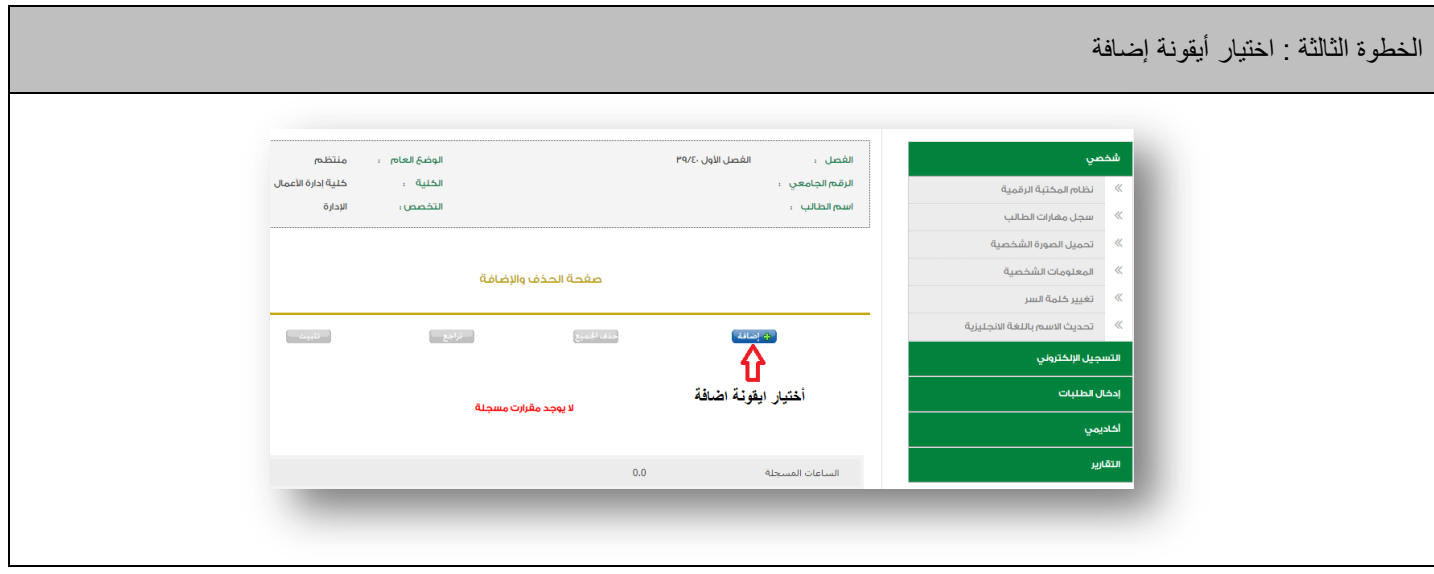

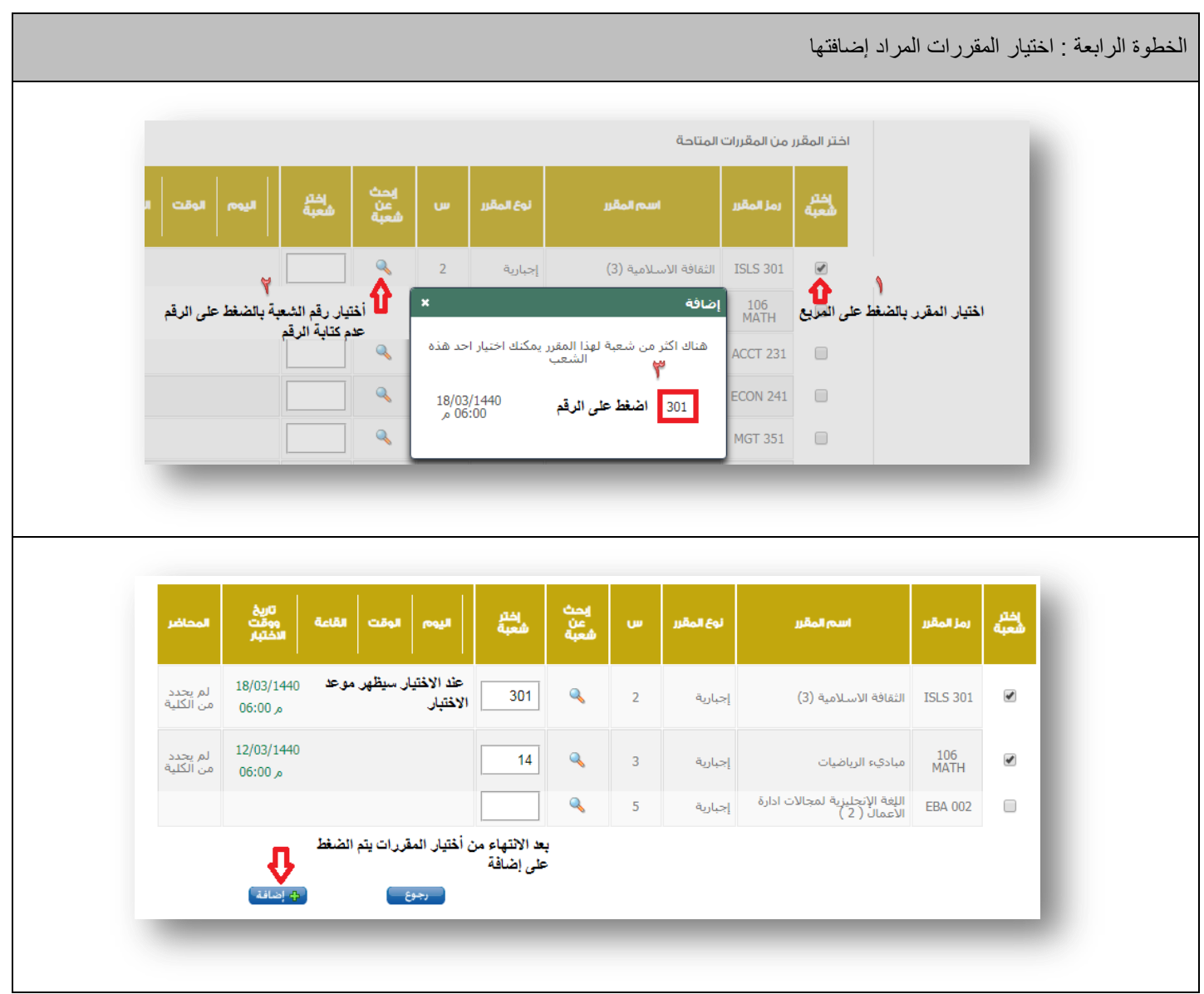

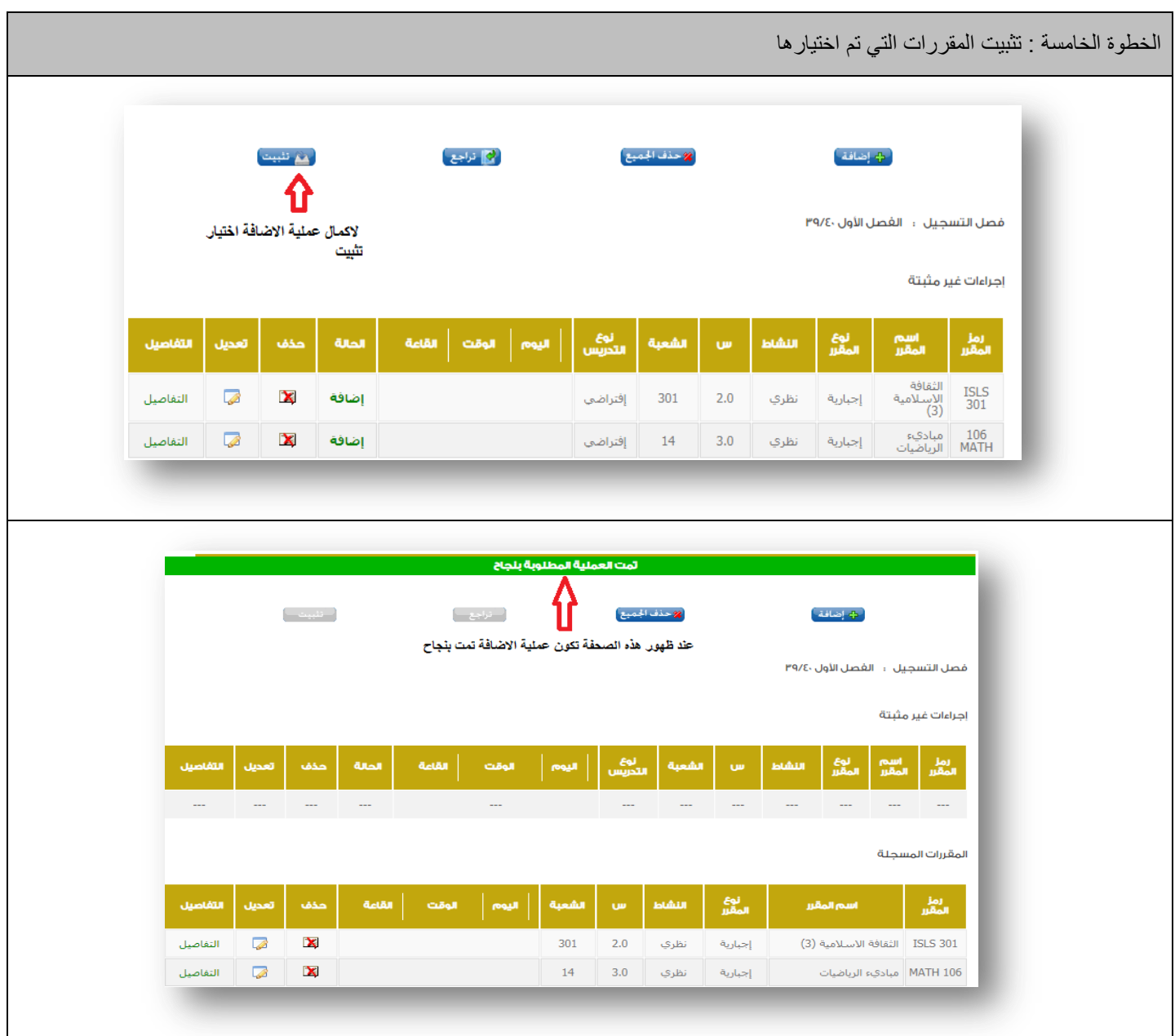

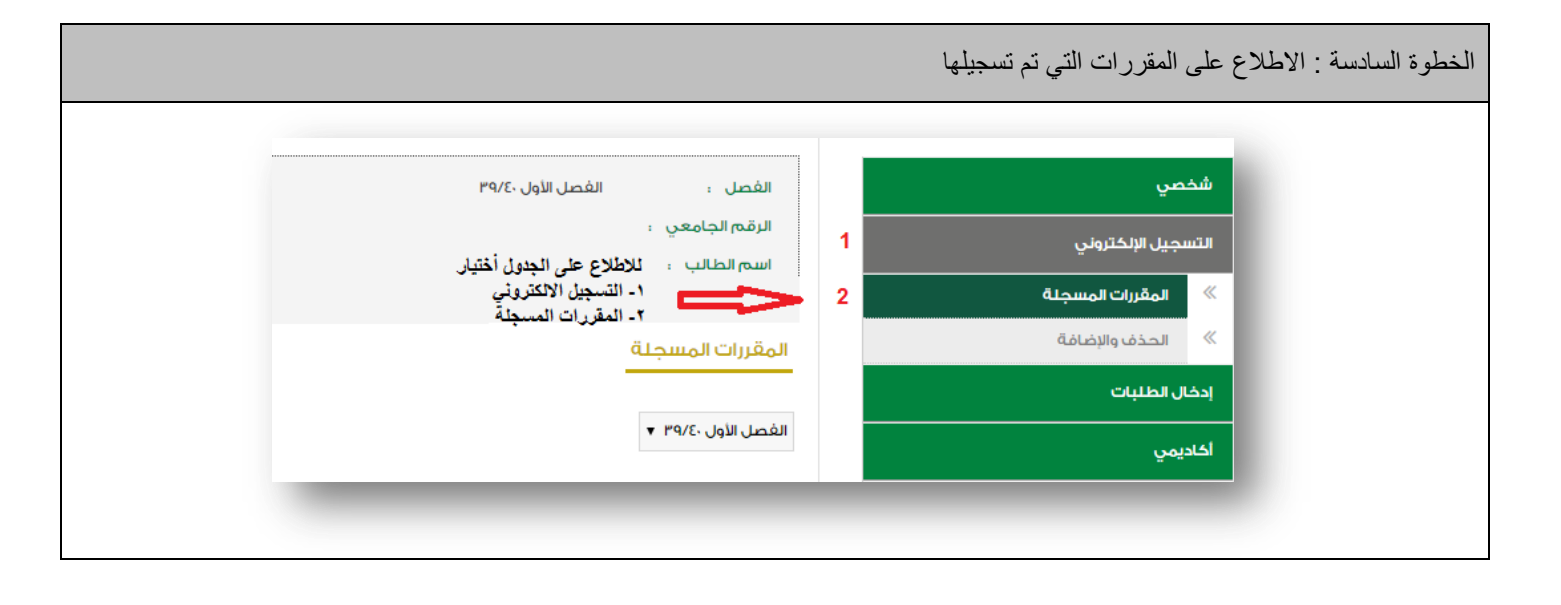

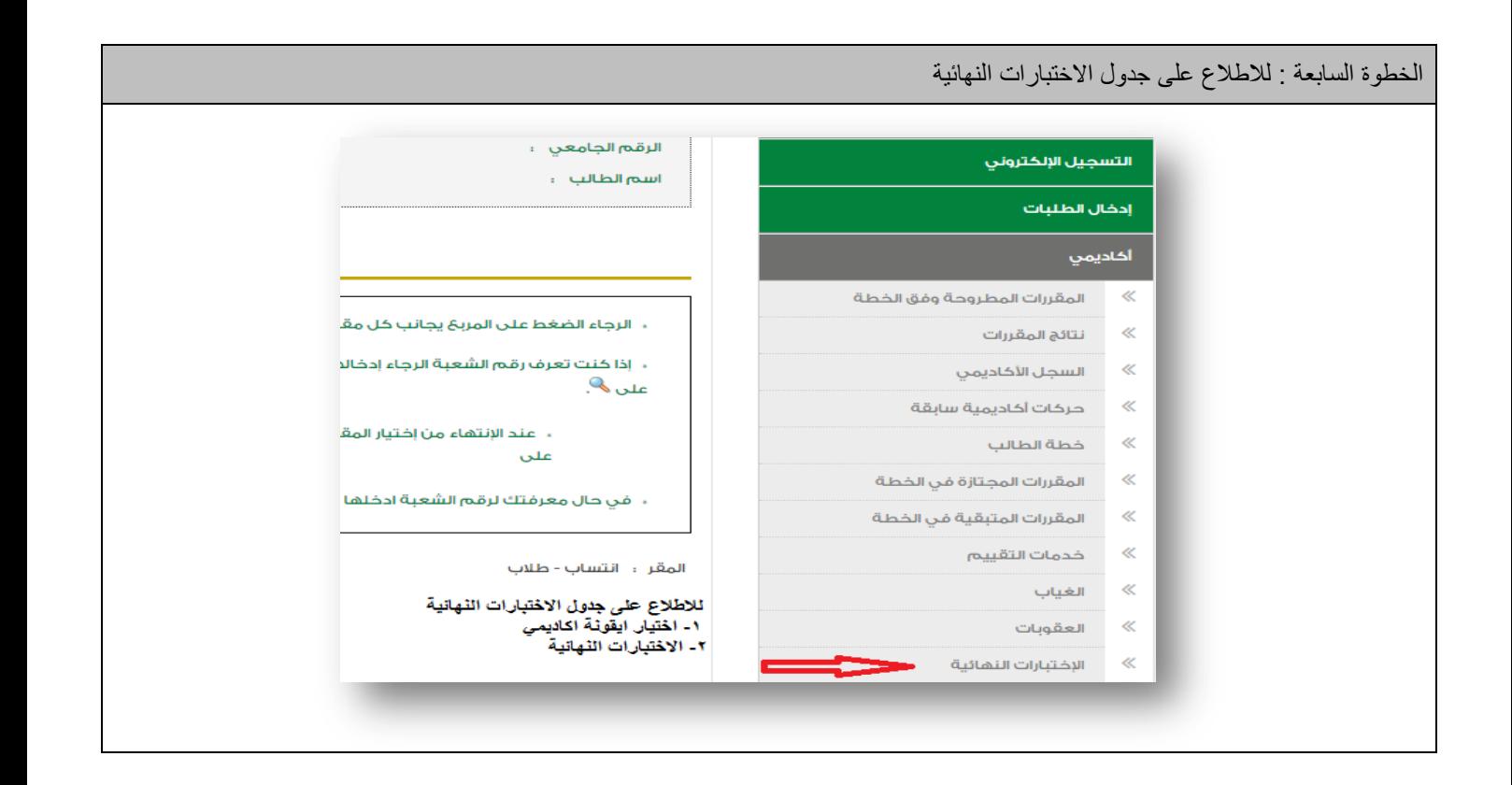